## **行き先を探す**

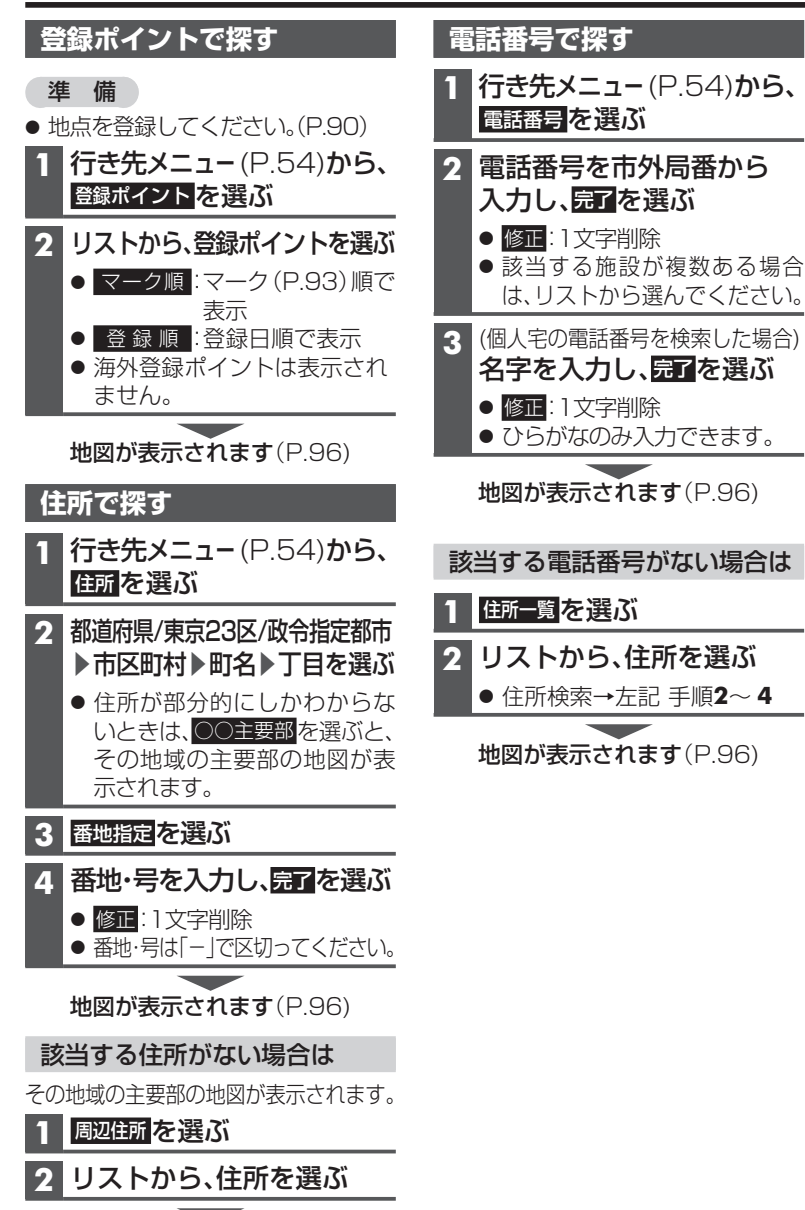

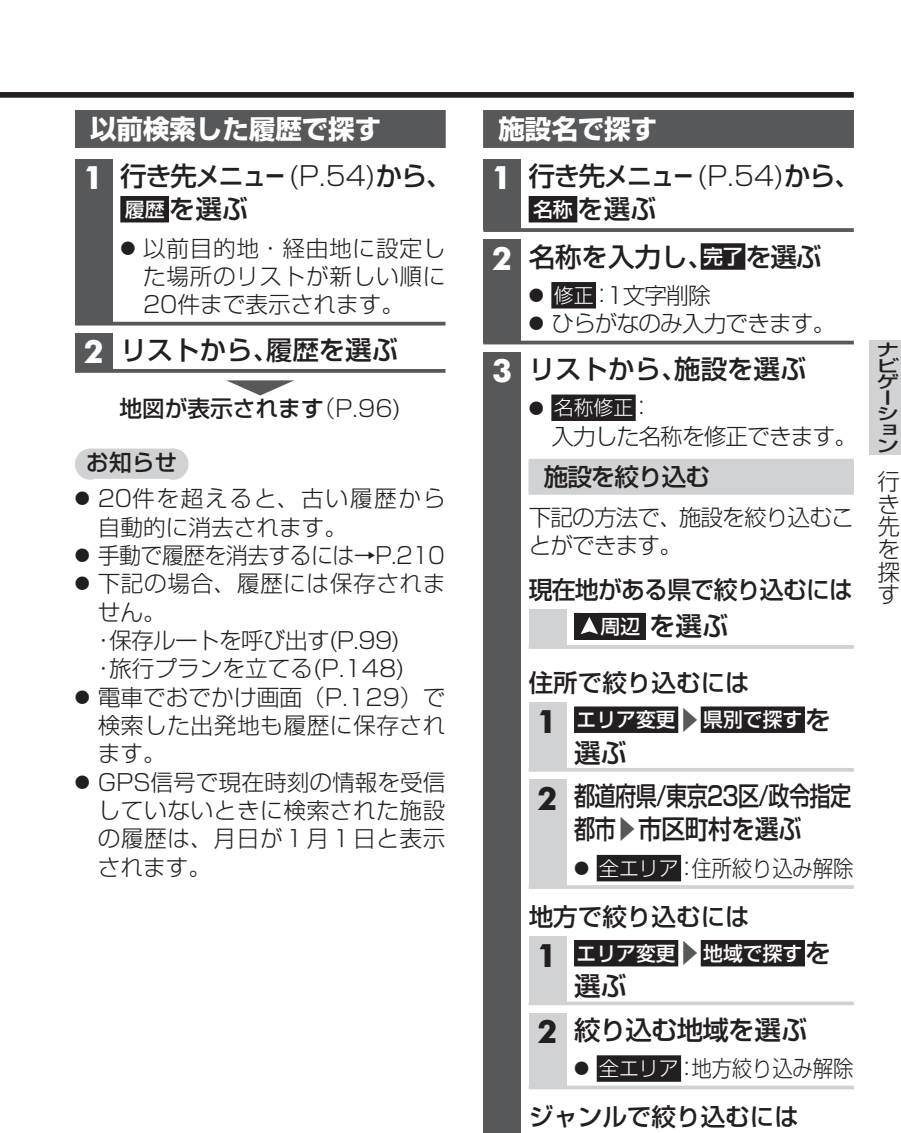

ジャンル絞り込み解除

1 ジャンル変更を選ぶ

○ 全ジャンル

**-** 絞り込むジャンルを選ぶ